# Package 'mathml'

July 15, 2023

<span id="page-0-0"></span>Type Package

Title Translate R Expressions to 'MathML' and 'LaTeX'/'MathJax'

Version 1.2

Date 2023-08-15

Maintainer Matthias Gondan <Matthias.Gondan-Rochon@uibk.ac.at>

Description Translate R expressions to 'MathML' or 'MathJax'/'LaTeX' so that they can be rendered in 'R Markdown' documents and shiny apps. This package depends on R package 'rolog', which requires an installation of the 'SWI-Prolog' runtime either from 'swi-prolog.org' or from R package 'rswipl'.

License FreeBSD

**Depends** R ( $>= 4.2$ ), rolog ( $>= 0.9.14$ ), knitr

Encoding UTF-8

URL <https://github.com/mgondan/mathml>

BugReports <https://github.com/mgondan/mathml/issues>

LinkingTo

Suggests rmarkdown, testthat

VignetteBuilder knitr, rmarkdown

RoxygenNote 7.2.3

Config/testthat/edition 3

NeedsCompilation no

Author Matthias Gondan [aut, cre, cph] (Universität Innsbruck), Irene Alfarone [aut] (Universität Innsbruck), European Commission [fnd] (Erasmus+ Programme, 2019-1-EE01-KA203-051708)

Repository CRAN

Date/Publication 2023-07-15 21:20:02 UTC

## R topics documented:

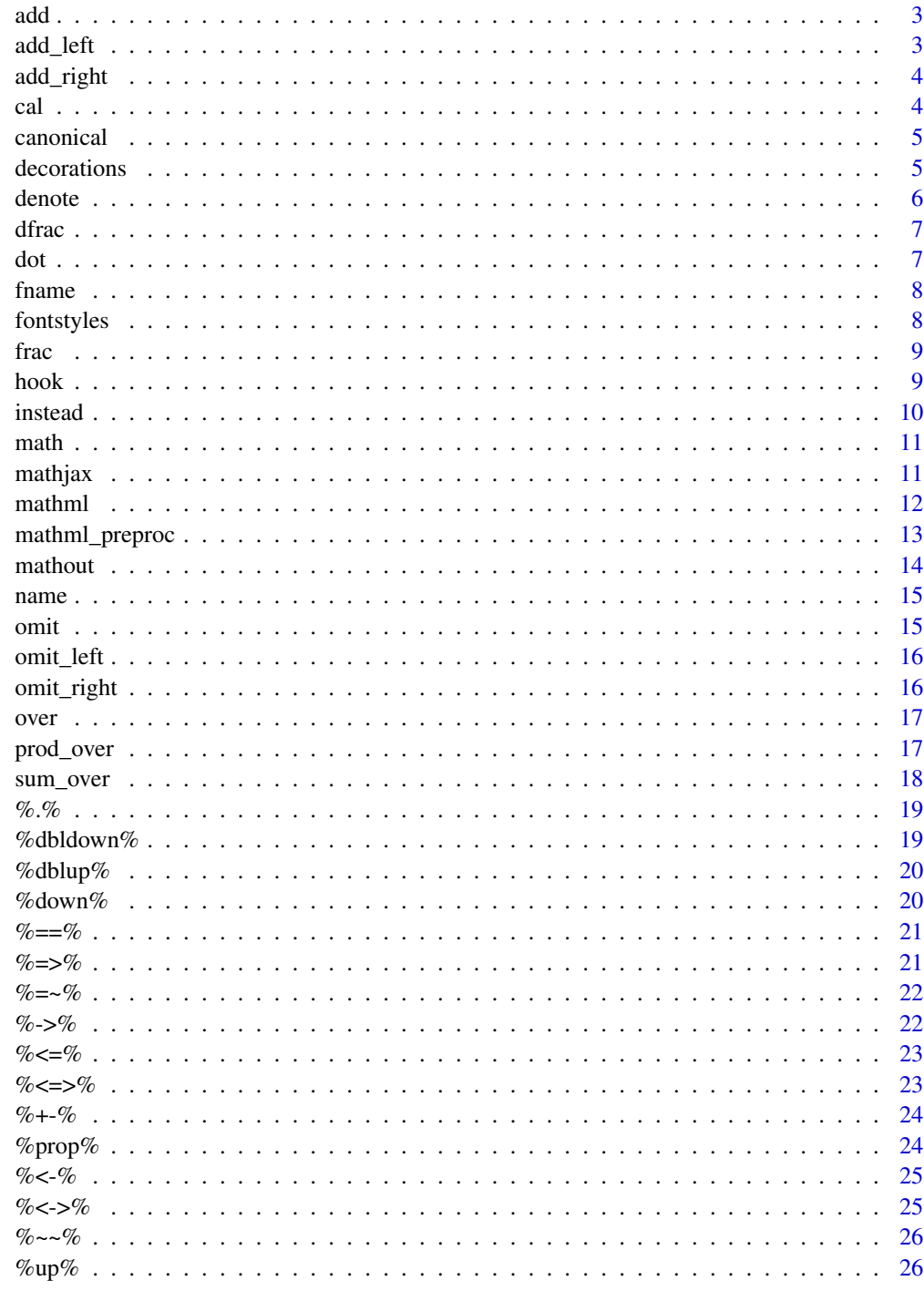

<span id="page-2-0"></span>add *add*

#### Description

This is a function that allows the user to highlight the mistakes, in particular an extra element in a list

#### Usage

add(expr)

#### Arguments

expr expression

#### Value

expr, e.g., highlights  $a + b$  from  $a + b$ 

add\_left *add\_left*

#### Description

This is a function that allows the user to highlight the mistakes, in particular the redundancies in the left-hand side of the expression.

#### Usage

add\_left(expr)

#### Arguments

expr expression

#### Value

expr e.g., highlights  $a + from$   $a + b$ 

<span id="page-3-0"></span>add\_right *add\_right*

#### Description

This is a function that allows the user to highlight the mistakes, in particular the redundancies in the right-hand side of the expression.

#### Usage

add\_right(expr)

#### Arguments

expr expression

#### Value

expr, e.g., highlights +  $b$  from  $a + b$ 

cal *Calligraphic font*

#### Description

Calligraphic font

#### Usage

cal(x)

#### Arguments

x an R symbol. This function is used to render the content in calligraphic font in MathJax. In MathML, script font is used.

#### Value

The function cal is a wrapper for the identity function.

#### See Also

[identity\(\)](#page-0-0)

#### Examples

mathjax(quote(K %in% cal(K)))

<span id="page-4-0"></span>

Canonicalize an R call: Reorder the function arguments

#### Usage

```
canonical(term = quote('%in%'(table = Table, x = X)), drop = TRUE)
```
#### Arguments

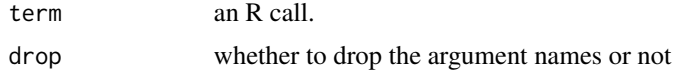

#### Value

The R function, with arguments rearranged

#### Examples

```
canonical(term=quote(`%in%`(table=Table, x=X)))
```
decorations *Identity functions for different decorations*

#### Description

Identity functions for different decorations

#### Usage

roof(x) boxed(x) cancel(x) phantom(x) prime(x) tilde(x)

**6** denote the control of the control of the control of the control of the control of the control of the control of the control of the control of the control of the control of the control of the control of the control of t

#### Arguments

x the expression to render

#### Value

x

#### Examples

```
root(1) + mean(2) + boxed(3) + cancel(4) + phantom(5) + prime(6) + tilde(7)math(quote(roof(b) + mean(X) + boxed(3) + cancel(4) + phantom(5)))
```
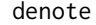

denote *denote This is a function that allows the user to insert abbreviations in the formula, explain them and make the needed computations*

#### Description

denote This is a function that allows the user to insert abbreviations in the formula, explain them and make the needed computations

#### Usage

denote(abbr, expr, info)

#### Arguments

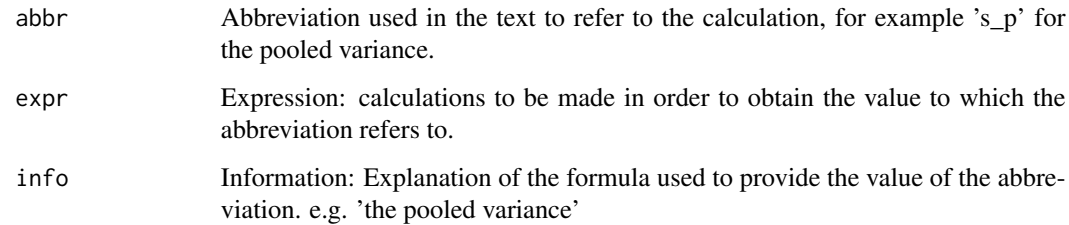

#### Value

expr e.g., x denotes  $a^2 + b$ 

<span id="page-5-0"></span>

<span id="page-6-0"></span>

Division displayed as large fraction

#### Usage

dfrac(e1, e2)

## Arguments

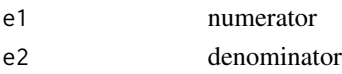

#### Value

e1 / e2

## See Also

[frac\(\)](#page-8-1), [over\(\)](#page-16-1)

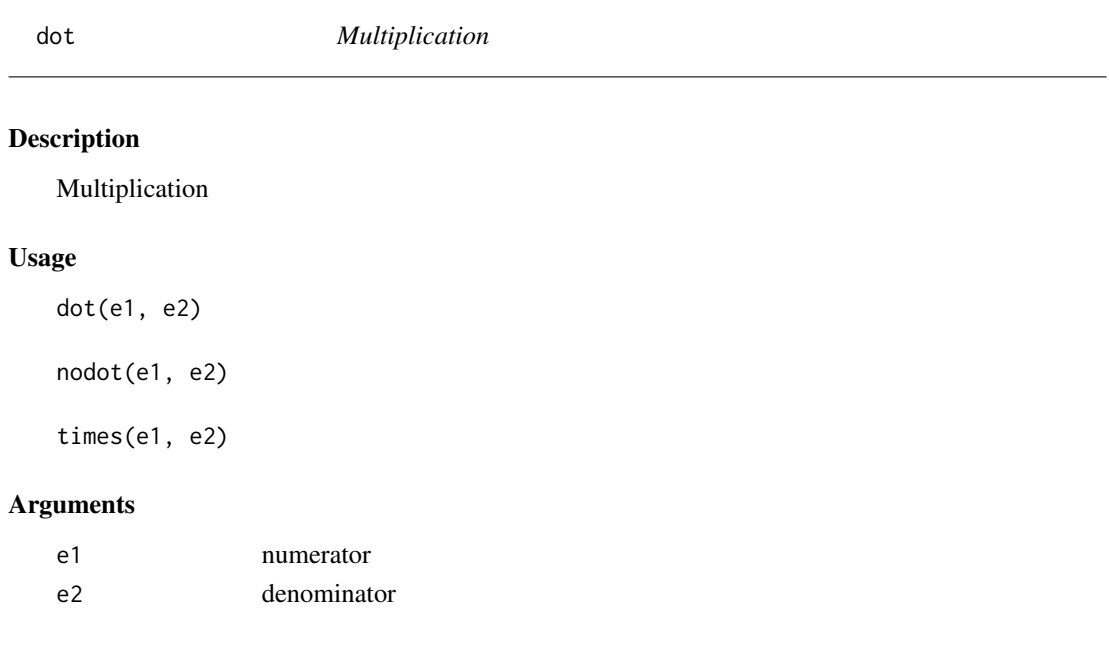

## Value

e1 \* e2

<span id="page-7-0"></span>

Return function body

#### Usage

fname(fname, body)

#### Arguments

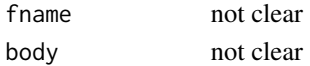

#### Value

body

fontstyles *Identity functions for different font styles*

#### Description

Identity functions for different font styles

#### Usage

plain(x)

italic(x)

bold(x)

#### Arguments

x the expression to render

#### Value

x

#### Examples

 $plain(1) + bold(2) + italic(3)$ 

mathml(term=quote(plain(abc) + bold(def) + italic(ghi)))

<span id="page-8-1"></span><span id="page-8-0"></span>

Division displayed as fraction

#### Usage

frac(e1, e2)

#### Arguments

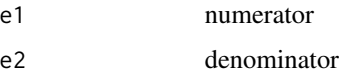

#### Value

e1 / e2

hook *Hook for custom symbols*

#### Description

Hook for custom symbols

#### Usage

hook(term, display, quote = TRUE, as.rolog = TRUE)

#### Arguments

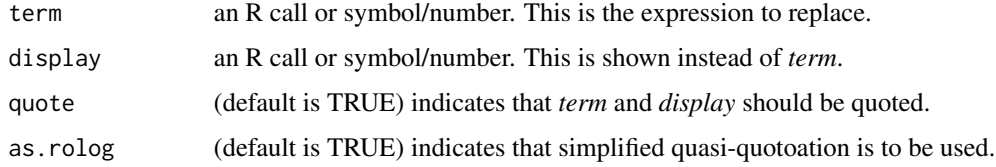

#### Value

TRUE on success

#### 10 instead is a set of the set of the set of the set of the set of the set of the set of the set of the set of the set of the set of the set of the set of the set of the set of the set of the set of the set of the set of t

#### Examples

```
hook(t0, subscript(t, 0))
mathml(quote(t0))
hook(term=quote(t0), display=quote(subscript(t, 0)), quote=FALSE)
mathml(quote(t0))
```
instead *instead*

#### Description

This is a function that allows the user to highlight the mistakes, in particular adds a curly bracket under the wrong term and it provides the correct solutions.

#### Usage

instead(inst, of)

#### Arguments

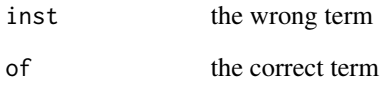

#### Value

inst

#### Examples

```
1 + \text{instead}(2, 3)
```

```
mathml(term=quote(1 + instead(2, 3)))
```
<span id="page-9-0"></span>

<span id="page-10-0"></span>

Adds the class "math" to the object for knitr output via mathout()

#### Usage

math(term, flags = NULL)

#### Arguments

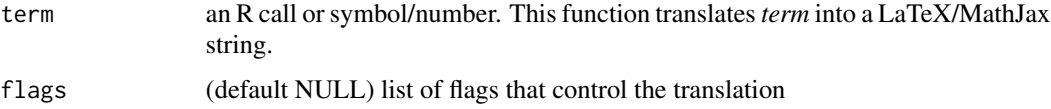

#### Value

*term* with additional class "math" and *flags* as attributes.

#### See Also

[mathml\(\)](#page-11-1), [mathjax\(\)](#page-10-1), [mathout\(\)](#page-13-1)

#### Examples

math(term=quote( $(a + b)^2L = a^2L + 2L*a*b + b^2L)$ )

<span id="page-10-1"></span>mathjax *Mathjax output*

#### Description

Mathjax output

#### Usage

```
mathjax(
  term = quote((a + b)^2L = a^2L + 2L * a * b + b^2L),
  flags = NULL,
  env = globalenv()
\mathcal{L}
```
#### <span id="page-11-0"></span>Arguments

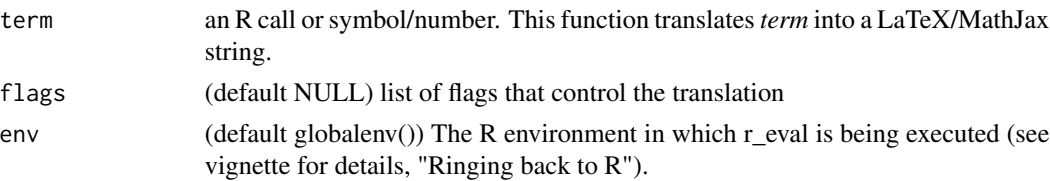

#### Details

In some functions, the Prolog code may ring back R, for example, to find the names of function arguments. For example (see vignette), when rendering the call integrate(g, lower=0L, upper=Inf) as Int<sub>-0</sub> $\text{Mn}$  g(x) dx, Prolog needs to know that the function g is a function of x. The Prolog rule then searches for the formalArgs of g in the environment *env*.

#### Value

A string with the MathJax representation of *term*.

#### See Also

[mathml\(\)](#page-11-1)

#### Examples

mathjax(term=quote( $(a + b)^2L = a^2L + 2L*a*b + b^2L)$ )

<span id="page-11-1"></span>

mathml *MathML output*

#### Description

MathML output

#### Usage

```
mathml(
  term = quote((a + b)^2L == a^2L + 2L * a * b + b^2L),
  flags = NULL,
  env = globalenv()
)
```
#### Arguments

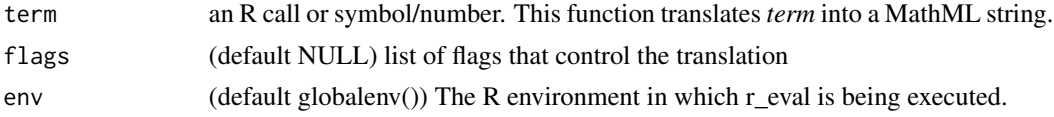

#### <span id="page-12-0"></span>mathml\_preproc 13

#### Details

In some functions, the Prolog code may ring back R, for example, to find the names of function arguments. For example (see vignette), when rendering the call integrate(g, lower=0L, upper=Inf) as Int<sub>-0</sub> $\text{Mn}$  g(x) dx, Prolog needs to know that the function g is a function of x. The Prolog rule then searches for the formalArgs of g in the environment *env*.

#### Value

A string with the MathML representation of *term*.

#### See Also

[mathjax\(\)](#page-10-1)

#### Examples

mathml(term=quote((a + b)^2L == a^2L + 2L\*a\*b + b^2L))

mathml\_preproc *Map R operators to their respective Prolog counterparts*

#### Description

Map R operators to their respective Prolog counterparts

#### Usage

```
mathml_preproc(query = quote(5%%2))
```
#### Arguments

query an R call or symbol/number. This function translates components of *query* into their respective counterparts from Prolog

#### Value

The translated query

#### See Also

[mathjax\(\)](#page-10-1), [mathml\(\)](#page-11-1)

#### Examples

mathml\_preproc(quote(5 %% 2))

<span id="page-13-2"></span><span id="page-13-1"></span><span id="page-13-0"></span>

MathML or MathJax output, depending on the knitr context

#### Usage

```
mathout(term, flags = NULL, env = parent.frame())
```
inline(term, flags = NULL, env = parent.frame())

#### Arguments

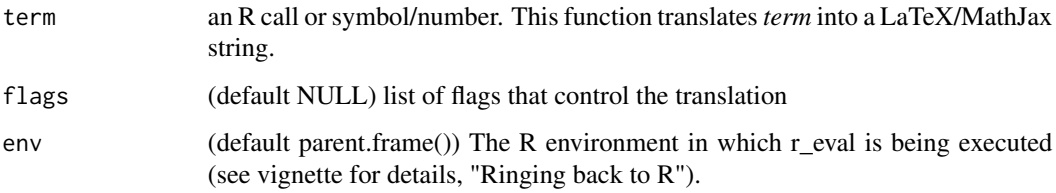

#### Details

This function checks knitr::is\_html\_output() and knitr::is\_html\_output() and invokes the respective function mathml() or mathjax(). Outside of knitr context, MathML is returned, and a warning is given.

#### Value

A string with the MathML or MathJax representation of *term*.

#### See Also

```
mathml(), mathjax(), inline()
```
#### Examples

mathout(term=quote( $(a + b)^2L = a^2L + 2L*a*b + b^2L)$ )

 $inline(term=quote((a + b)^2L == a^2L + 2L*a*b + b^2L))$ 

<span id="page-14-0"></span>

Add a name attribute to an element (most often, an R function)

#### Usage

name(x, name)

#### Arguments

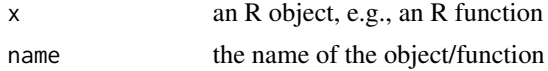

#### Value

The object with the name attribute

#### Examples

```
f \leftarrow function(x) \{sin(x)\}mathjax(call("integrate", name(f, "sin"), 0L, 2L*pi))
```
omit *omit*

#### Description

This is a function that allows the user to highlight the mistakes, in particular the omission of an element from a list.

#### Usage

omit(expr)

#### Arguments

expr expression

#### Value

NULL e.g., remove  $a + b$  from  $a + b$ 

<span id="page-15-0"></span>

omit\_left This is a function that allows the user to highlight the mistakes, in particular the omissions in the left-hand side of the expression

#### Usage

omit\_left(expr)

#### Arguments

 $expr$  The expression, e.g.  $a + b$ 

#### Value

substitute(expr)[[3]], e.g., b from  $a + b$ 

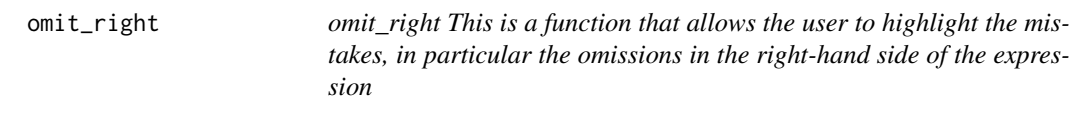

#### Description

omit\_right This is a function that allows the user to highlight the mistakes, in particular the omissions in the right-hand side of the expression

#### Usage

omit\_right(expr)

#### Arguments

expr expression

#### Value

substitute(expr)[[2]], e.g., a from  $a + b$ 

<span id="page-16-1"></span><span id="page-16-0"></span>

Division displayed as fraction

#### Usage

over(e1, e2)

#### Arguments

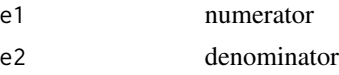

#### Value

e1 / e2

<span id="page-16-2"></span>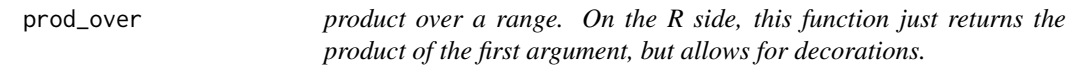

#### Description

product over a range. On the R side, this function just returns the product of the first argument, but allows for decorations.

#### Usage

prod\_over(x, from, to)

#### Arguments

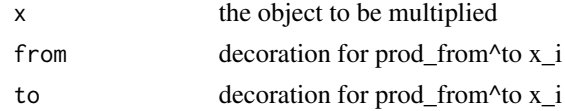

#### Value

The function returns  $prod(x)$ 

#### See Also

[prod\(\)](#page-0-0), [sum\\_over\(\)](#page-17-1)

#### <span id="page-17-0"></span>Examples

mathjax(quote(prod\_over(x[i], i=1L, N)))

<span id="page-17-1"></span>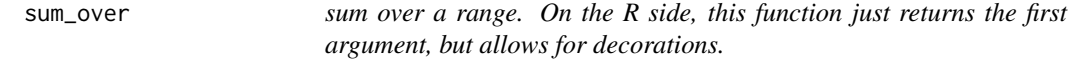

#### Description

sum over a range. On the R side, this function just returns the first argument, but allows for decorations.

#### Usage

sum\_over(x, from, to)

#### Arguments

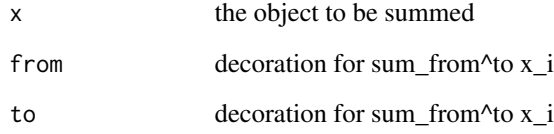

#### Value

The function returns  $sum(x)$ 

#### See Also

```
sum(), prod_over()
```
#### Examples

mathjax(quote(sum\_over(x[i], i=1L, N)))

<span id="page-18-0"></span>

Product x \* y, shown as x dot y

#### Usage

x %.% y

#### Arguments

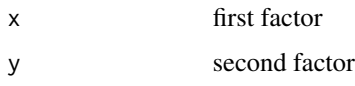

#### Value

x \* y

#### %dbldown% *Down double arrow, displayed as x dArr y*

#### Description

Down double arrow, displayed as x dArr y

#### Usage

x %dbldown% y

#### Arguments

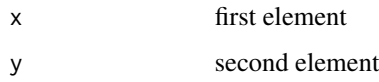

#### Value

NA, it produces a downward double arrow

<span id="page-19-0"></span>

Up double arrow, displayed as x uArr y

#### Usage

x %dblup% y

#### Arguments

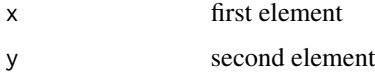

#### Value

NA, it produces a upward double arrow

#### %down% *Down arrow, presented as x downarrow y*

#### Description

Down arrow, presented as x downarrow y

#### Usage

x %down% y

#### Arguments

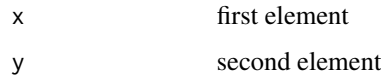

#### Value

NA, it produces a downward arrow

<span id="page-20-0"></span>

Equivalence, shown as  $x = y$ 

#### Usage

x %==% y

#### Arguments

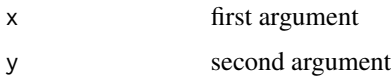

#### Value

 $x == y$ 

### %=>% *Left double arrow, displayed as x <= y*

#### Description

Left double arrow, displayed as  $x \le y$ 

#### Usage

x %=>% y

#### Arguments

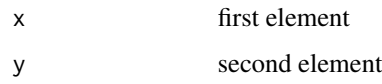

#### Value

NA, it produces a left double arrow

<span id="page-21-0"></span>

Congruence, shown as  $x = y$ 

#### Usage

x %=~% y

#### Arguments

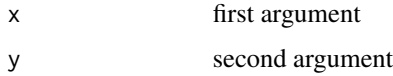

#### Value

 $x == y$ , e.g., a cong b

#### %->% *Right arrow, presented as x -> y*

#### Description

Right arrow, presented as  $x \rightarrow y$ 

#### Usage

x %->% y

#### Arguments

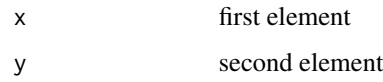

#### Value

NA, it produces a right arrow

<span id="page-22-0"></span>

Right double arrow, displayed as  $x \Rightarrow y$ 

#### Usage

x %<=% y

#### Arguments

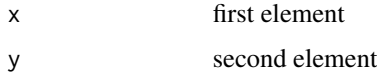

#### Value

NA, it produces a right double arrow

#### %<=>% *If and only if condition, displayed as x <=> y*

#### Description

If and only if condition, displayed as  $x \le y$ 

#### Usage

x %<=>% y

#### Arguments

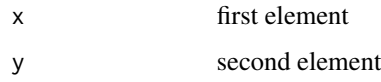

#### Value

NA, it produces a double arrow double-sided

<span id="page-23-0"></span>Plus Minus, it shows x and calculates x +- y

#### Usage

x %+-% y

#### Arguments

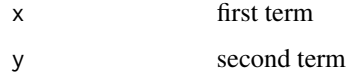

#### Value

 $c(x - y, x + y)$  x plus min y

#### %prop% *Proportional, shown as x o< y*

#### Description

Proportional, shown as x o< y

#### Usage

x %prop% y

#### Arguments

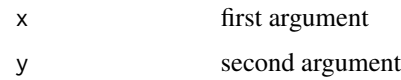

#### Value

NA

<span id="page-24-0"></span>

Left arrow, presented as x <- y

#### Usage

x %<-% y

#### Arguments

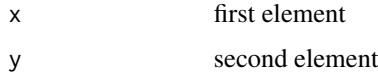

#### Value

NA, it produces a left arrow

#### %<->% *Double sided arrow, presented as x <-> y*

#### Description

Double sided arrow, presented as  $x \le y$ 

#### Usage

x %<->% y

#### Arguments

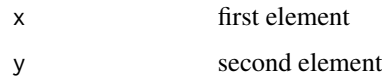

#### Value

NA, it produces a double sided arrow

<span id="page-25-0"></span>

Approximate equality, shown as  $x \sim y$ 

#### Usage

x %~~% y

#### Arguments

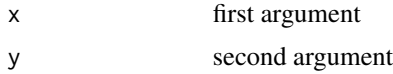

#### Value

The result of isTRUE(all.equal(x, y))

%up% *Up arrow, presented as x up y*

#### Description

Up arrow, presented as x up y

#### Usage

x %up% y

#### Arguments

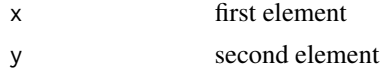

#### Value

NA, it produces an upward arrow

# <span id="page-26-0"></span>Index

%+-% , [24](#page-23-0) %->% , [22](#page-21-0) %.% , [19](#page-18-0) %<->% , [25](#page-24-0)  $% < -\%, 25$  $% < -\%, 25$  $% \leq >> \times, 23$  $% \leq >> \times, 23$  $% = 23$  $% = 23$  $% = = \%, 21$  $% = = \%, 21$ %=>% , [21](#page-20-0) %=~% , [22](#page-21-0) %~~% , [26](#page-25-0) %dbldown% , [19](#page-18-0) %dblup% , [20](#page-19-0) %down% , [20](#page-19-0) %prop% , [24](#page-23-0) %up% , [26](#page-25-0) add , [3](#page-2-0) add\_left , [3](#page-2-0) add\_right , [4](#page-3-0) bold *(*fontstyles *)* , [8](#page-7-0) boxed *(*decorations *)* , [5](#page-4-0) cal , [4](#page-3-0) cancel *(*decorations *)* , [5](#page-4-0) canonical , [5](#page-4-0) decorations, [5](#page-4-0) denote , [6](#page-5-0) dfrac , [7](#page-6-0) dot , [7](#page-6-0) fname, [8](#page-7-0) fontstyles, [8](#page-7-0) frac , [9](#page-8-0) frac() , *[7](#page-6-0)* hook , [9](#page-8-0) identity() , *[4](#page-3-0)*

inline *(*mathout *)* , [14](#page-13-0) inline() , *[14](#page-13-0)* instead , [10](#page-9-0) italic *(*fontstyles *)* , [8](#page-7-0) math , [11](#page-10-0) mathjax , [11](#page-10-0) mathjax() , *[11](#page-10-0)* , *[13](#page-12-0) , [14](#page-13-0)* mathml, [12](#page-11-0) mathml() , *[11](#page-10-0) [–14](#page-13-0)* mathml\_preproc, [13](#page-12-0) mathout , [14](#page-13-0) mathout() , *[11](#page-10-0)* name , [15](#page-14-0) nodot *(*dot *)* , [7](#page-6-0) omit , [15](#page-14-0) omit\_left , [16](#page-15-0) omit\_right , [16](#page-15-0) over , [17](#page-16-0) over() , *[7](#page-6-0)* phantom *(*decorations *)* , [5](#page-4-0) plain *(*fontstyles *)* , [8](#page-7-0) prime *(*decorations *)* , [5](#page-4-0) prod() , *[17](#page-16-0)* prod\_over , [17](#page-16-0) prod\_over() , *[18](#page-17-0)* roof *(*decorations *)* , [5](#page-4-0) sum() , *[18](#page-17-0)* sum\_over , [18](#page-17-0) sum\_over() , *[17](#page-16-0)* tilde *(*decorations *)* , [5](#page-4-0) times *(*dot *)* , [7](#page-6-0)